Convegno Internazionale di Storia dell'Architettura a cura di Claudia Conforti Maria Grazia D'Amelio Marica Forni Nicoletta Marconi **Francesco Moschini** 

26 febbraio 2021

Università degli Studi di Roma Tor Vergata Accademia Nazionale di San Luca **Politecnico di Milano** 

Join to webinar "Sulla ruina di sì nobile edificio"\_Microsoft Teams

"Sulla **Ruina** di sì nobile edificio"

> **Crolli strutturali** in architettura

Il collasso degli edifici, o di parti di essi, non è causato solo da sismi, disastri naturali o incendi, ma può essere l'esito di vizi progettuali o costruttivi, di degrado, di obsolescenza funzionale e di uso improprio. I recenti crolli che si sono verificati in Italia, concentrati in pochi giorni - il tetto di San Giuseppe dei Falegnami e un tratto della rupe Tarpea a Roma, il ponte sul Polcevera a Genova - hanno svelato la tragica fragilità del patrimonio monumentale, artistico e infrastrutturale, questi ultimi anche con inevitabili ricadute sul funzionamento e sull'economia delle città e sul loro rapporto con l'intorno regionale e il territorio nazionale. Talvolta i crolli sono sopravvenuti (come nei casi procurati da incendi) in concomitanza con momenti di particolare vulnerabilità dell'edificio, vale a dire durante i cantieri di restauro o in seguito a interventi strutturali. Alla sequenza di grandi imprese che costituisce la storia dell'architettura, andrebbe dunque aggiunta la serie di insuccessi costruttivi, altrettanto istruttivi, nonché fonte preziosa di esperienza per l'avanzamento della ricerca sperimentale e della tecnica costruttiva.

In tal senso, muovendo da alcuni eclatanti crolli dell'antichità, l'ideale compendio storico illustrato nel convegno indaga utilmente il non raro sbriciolamento di volte, cupole, torri e campanili (come i noti episodi di Venezia e Pavia), fino al collasso di alcuni ponti. Tali drammatici eventi rappresentano vivide testimonianze di momenti di crisi operativa, paradossalmente tanto 'preziosi' da incidere sullo sviluppo della successiva tecnologia edificatoria. Eppure, nonostante l'utilità di questo insegnamento, ben noto agli architetti del passato che ne trassero utili spunti di riflessione per l'affinamento di soluzioni progettuali e "astuzie del murare", i crolli strutturali sono stati spesso sottaciuti o comunque poco documentati, rimanendo zone buie di conoscenza. Le stesse successive opere di ricostruzione, quando hanno avuto luogo, sono state approntate in regime d'emergenza, compromettendo a volte l'autenticità materiale, strutturale e formale del documento architettonico. Eventi tragici che, oltre all'alto costo in termini di vite umane e alle inevitabili polemiche sulle responsabilità, hanno riacceso il dibattito sull'immancabile questione della memoria, ma anche sulle analisi delle cause dei crolli, sulle pratiche d'intervento, sulle metodiche conservative, sul ripristino e, laddove necessario, sulla ricostruzione, quasi sempre indirizzata all'insegna del com'era e dov'era. Tale complessa questione si lega inevitabilmente a visioni teoriche o ideologiche generate da considerazioni inerenti agli specifici valori materiali, tipologici, storici e simbolici dell'architettura, alimentando al contempo diffusi dubbi sulla compiuta conoscenza dei manufatti e della vita degli stessi.

#### Intervengono

Alessandro Brodini, Martina Cacciotti, Giovanni Cangi, Maria Teresa Como, Claudia Conforti, Maria Grazia D'Amelio, Fabrizio De Cesaris, Francesco Federico, Valentina Florio, Marica Forni, Lorenzo Grieco, Alberto Grimoldi, Marina Magnani Cianetti, Fulvio Cairoli Giuliani, Santiago Huerta, Andrea Longhi, Rossana Mancini, Marzia Marandola, Nicoletta Marconi, Francesco Moschini, Marco Rosario Nobile, Valentina Russo

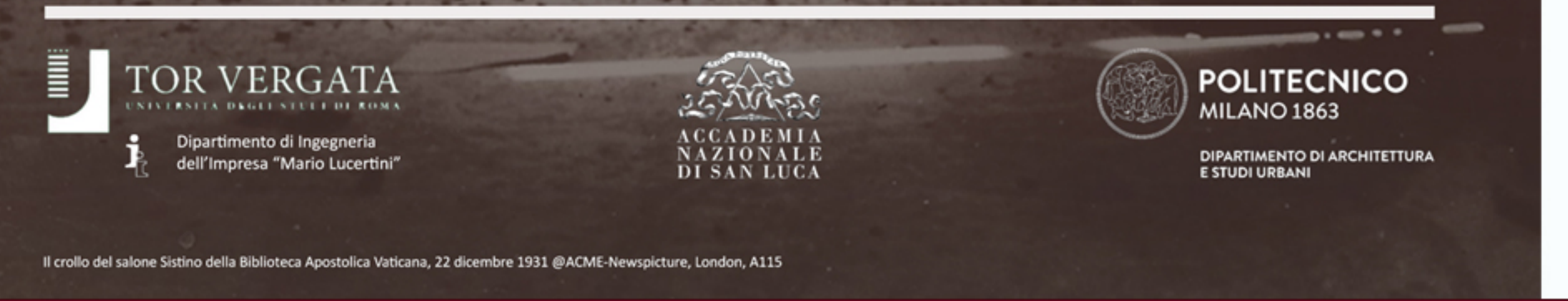

Articolato in tre sessioni tematiche - organizzate in categorie di carattere generale attinenti alle variabili interne ai processi del progetto, della produzione e della manutenzione dell'architettura -

e nel condiviso intento di superare le tradizionali divisioni disciplinari, il convegno si pone quale occasione di confronto su casi studio selezionati tra i più clamorosi episodi di crollo strutturale, al fine di sollecitare riflessioni utili all'avvio della redazione di una storia dei crolli strutturali nell'architettura di tutte le epoche.

### Join to webinar "Sulla ruina di sì nobile edificio" Microsoft Teams

# **PROGRAMMA**

### INDIRIZZO DI SALUTO E APERTURA LAVORI

- CLAUDIA CONFORTI, Università degli Studi di Roma Tor Vergata  $9:00$ ALBERTO GRIMOLDI, Politecnico di Milano FRANCESCO MOSCHINI, Accademia Nazionale di San Luca MARIA GRAZIA D'AMELIO, Università degli Studi di Roma Tor Vergata MARICA FORNI, Politecnico di Milano NICOLETTA MARCONI, Università degli Studi di Roma Tor Vergata
- MARIA TERESA COMO, Università degli Studi S.O.B. di Napoli  $12:00$ La cupola dimenticata di fine Quattrocento all'abside del duomo di Napoli
- MARCO ROSARIO NOBILE, Università degli Studi di Palermo  $12:15$ Il crollo delle volte del refettorio del monastero di Santa Chiara a Noto (1555): la difficile genesi della volta a spigolo in pietra nella Sicilia orientale
- MARIA GRAZIA D'AMELIO, FRANCESCO FEDERICO,  $12:30$ MARTINA CACCIOTTI, LORENZO GRIECO,

#### **RELAZIONE DI APERTURA**

GIOVANNI CANGI, ITABC CNR  $9:20$ Dissesti di archi, volte e cupole

### I sessione

### DELLA GRANDEZZA DELLE ROVINE: CROLLI E DISSESTI NELL'ARCHITETTURA ANTICA modera SANTIAGO HUERTA, Universidad Politécnica de Madrid

- FULVIO CAIROLI GIULIANI, Sapienza Università di Roma  $9:45$ Dissesti in corso d'opera: i casi del Santuario di Ercole Vincitore a Tivoli e quello del Pantheon a Roma
- 10:00 FABRIZIO DE CESARIS, Sapienza Università di Roma Il tempo e l'uomo. Il disfacimento dell'acquedotto Claudio
- 10:15 ROSSANA MANCINI, Sapienza Università di Roma Crolli e ricostruzioni nelle Mura Aureliane di Roma

11:00 MARINA MAGNANI CIANETTI, già Soprintendenza Speciale per il Colosseo e l'Area Archeologica Centrale di Roma Il c.d Tempio di Minerva Medica. Crolli e restauri

Università degli Studi di Roma Tor Vergata Roma e il Tevere. Il crollo di tratti dei muraglioni per la piena del 1900: cause e provvedimenti.

**Discussione** 12:45

#### Pausa

### III sessione PER IL PERICOLO DI IRREPARABILE RUINA: CROLLI INDOTTI DA DEGRADO, OBSOLESCENZA E INTERVENTI IMPROPRI modera FRANCESCO MOSCHINI, Accademia Nazionale di San Luca

- VALENTINA RUSSO, Università degli Studi di Napoli "Federico II" 15:30 «Cadde cominciando a crollare dalla lanterna». La crociera del Gesù Nuovo in Napoli tra dissesti, querelles e ricostruzioni
- ALESSANDRO BRODINI, Università degli Studi di Firenze 15:45 «La sua caduta fu miracolosa». Il crollo della torre del duomo vecchio di Brescia nel 1708

**Discussione**  $11:15$ 

#### Il sessione

## UN CERTO ERRORE: CROLLI PER VIZI PROGETTUALI E COSTRUTTIVI modera CLAUDIA CONFORTI, Università degli Studi di Roma Tor Vergata

### 11:30 ANDREA LONGHI, Politecnico di Torino

"Qui disruerat propter disruptionem turris": il crollo di una torre (agosto 1319) e il suo impatto nella contabilità sabauda

### 11:45 SANTIAGO HUERTA, Universidad Politécnica de Madrid

Medieval vault design and possible collapses. The vaults of the great nave of Mallorca cathedral: a problem of design or of maintenance?

- MARICA FORNI, Politecnico di Milano 16:00 Conflitti e crolli. Casi lombardi tra Settecento e Ottocento
- NICOLETTA MARCONI, Università degli Studi di Roma Tor Vergata  $16:15$ «È questa un'opera d'arte che non doveva essere toccata»: addenda su crollo e ricostruzione del Salone Sistino nella Biblioteca Apostolica Vaticana  $(1931 - 33)$
- 16:30 VALENTINA FLORIO, Università degli Studi di Roma Tor Vergata Crolli e ricostruzioni delle coperture voltate di palazzo Ruspoli a Nemi

#### MARZIA MARANDOLA, Sapienza Università di Roma 16:45 Il viadotto sul torrente Polcevera (1960-67) a Genova. Dalla costruzione al crollo

Discussione e chiusura lavori 17:00